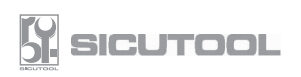

Modulo di accompagnamento al reso - Casi generali

## **SCU**

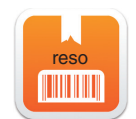

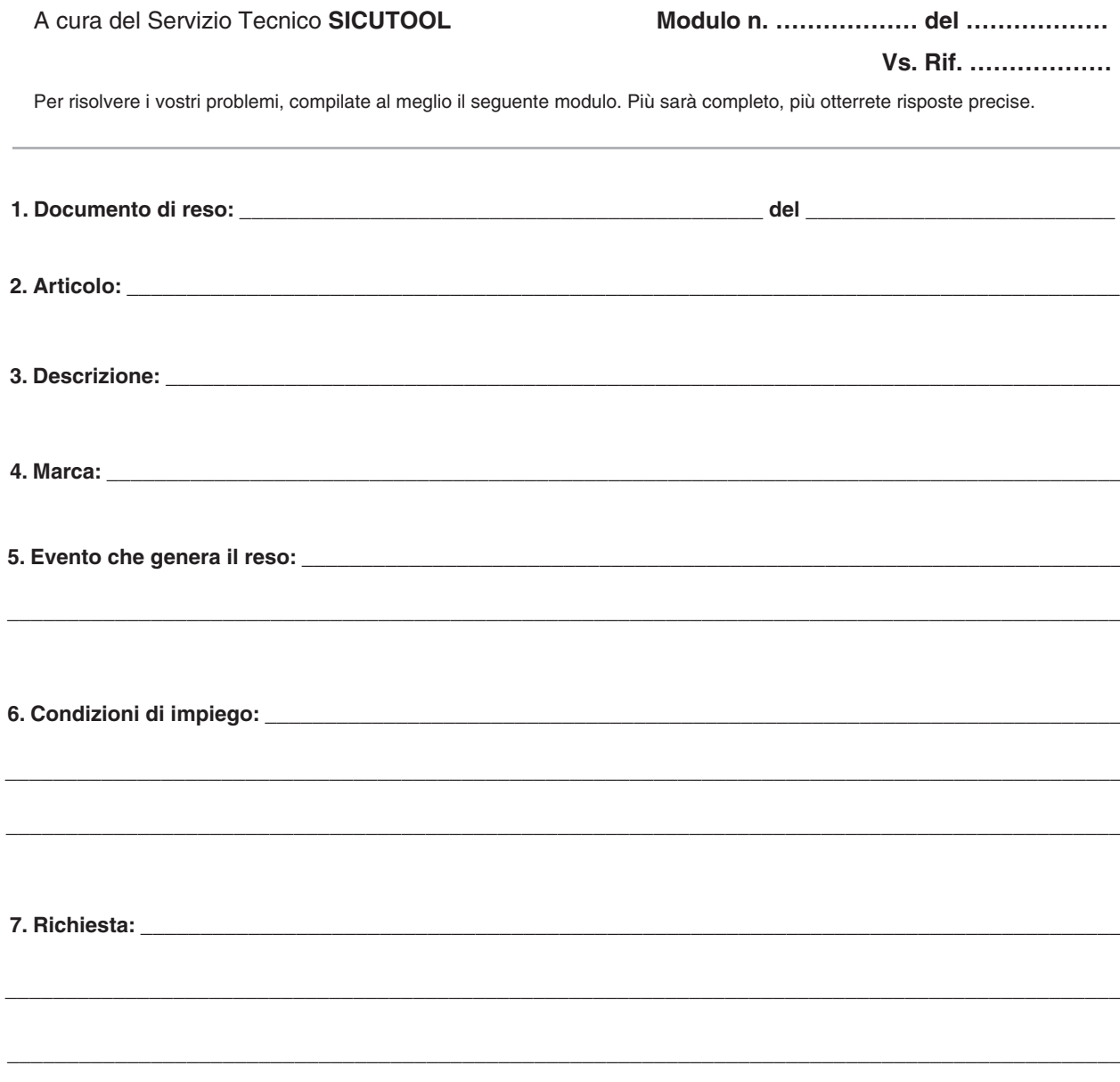

Richiesta inviata dalla Ditta:

Il Compilatore: